## **Welcome back to CS999H!**

**Week 9**

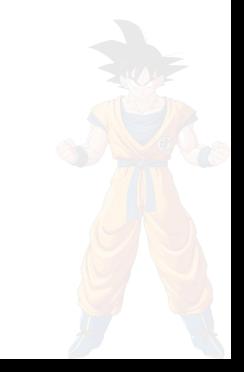

Ed meme recap:

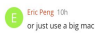

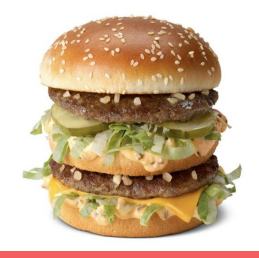

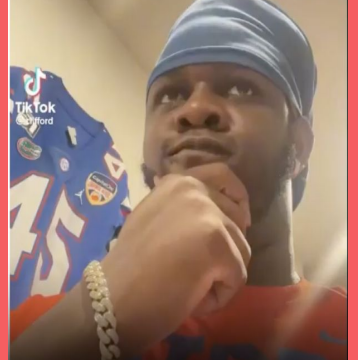

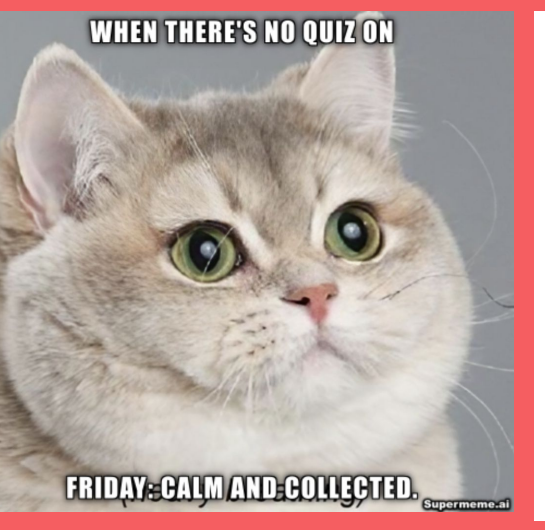

#### "WERE YOU FLUSHING OR WERE YOU STALLING" #474

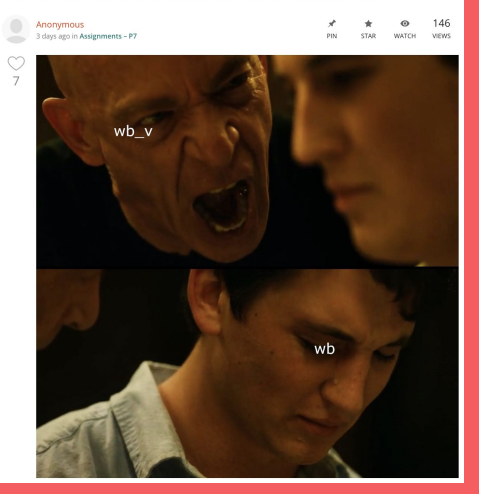

167 VIEWS fl is\_valid=x

#### I give up too buddy #466

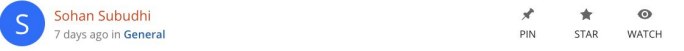

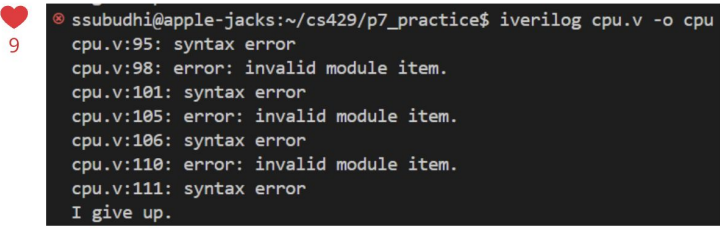

We give up.

# Questions on lecture content? Or about cats?

#### **Stress**

#### 429H is not an easy class

- Lots of new materials
- Unfamiliar programming environments
- Fast, often relentless pace
- Struggling in this course is normal
	- There will be times you won't know the answer of the solution
	- This is expected—we want we everyone to succeed, but the only way we can help is if you ask for it
- If you find yourself overly overwhelmed or spending more time on this class than you think you should be, please reach out to Dr. Gheith or the TAs
	- We can help out as far as the class goes
	- We can provide other resources where we are not able to help

#### [Mental health resource available at UT](https://cmhc.utexas.edu/)

# Quiz everyone say CHEESE!

## **Question 1**

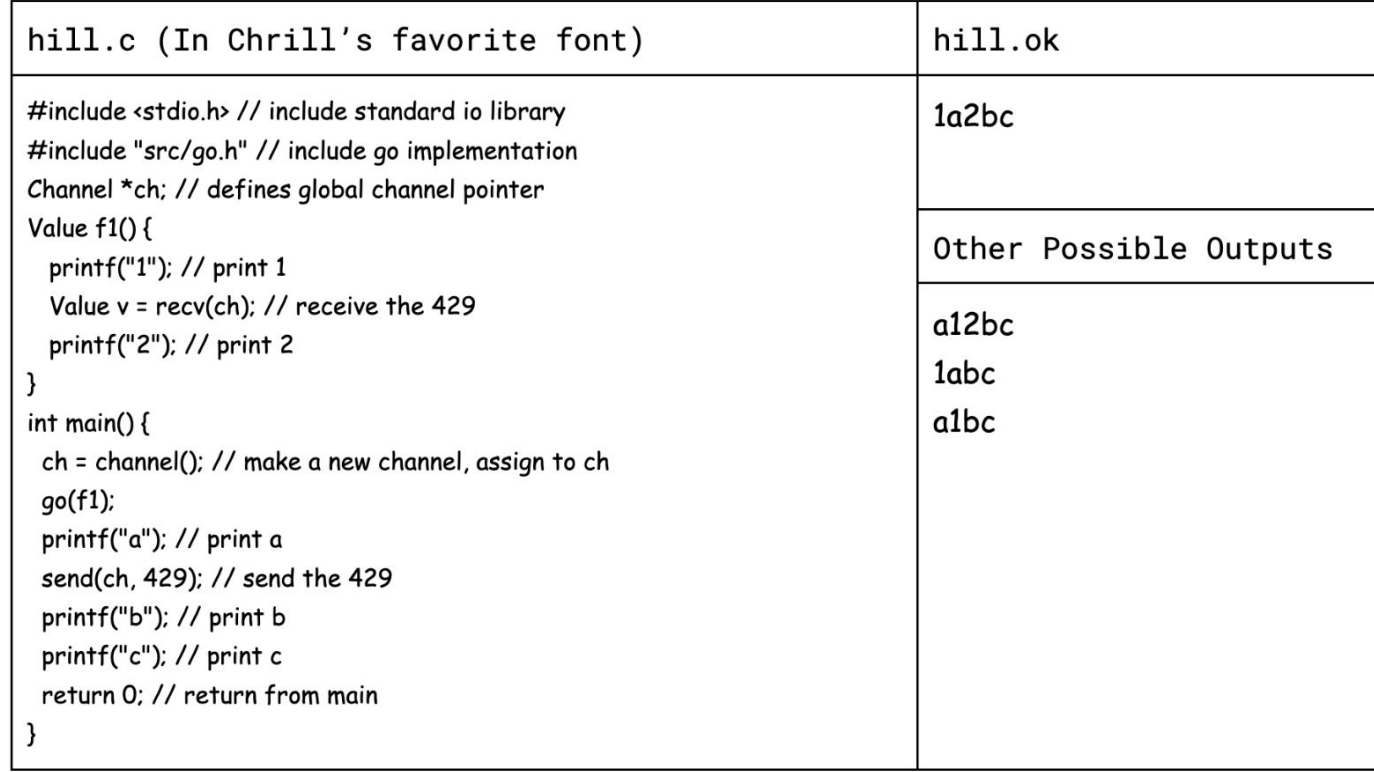

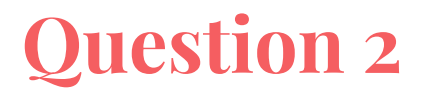

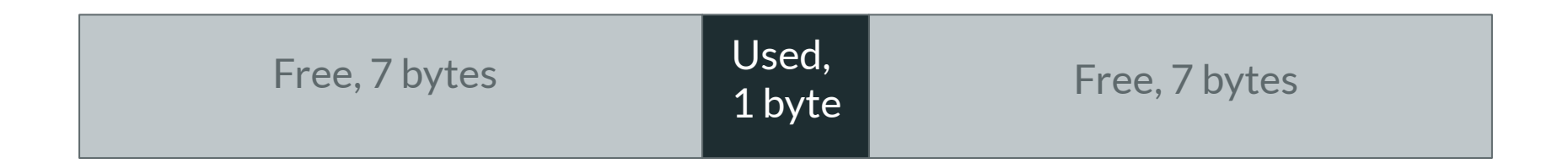

malloc(3); malloc(3); malloc(4); malloc(4);

#### **Question 3**

[5 pts; 15 mins] The fib8 architecture has:  $3.$ 

8 general purpose registers (r0, r1, r2, ..., r7), each 8 bits wide and a PC of 8 bits Byte-addressable memory **Fixed length instructions** 0 cycle latency for registers and memory

Here is the encoding of its instructions:

Any questions on parts of this question?

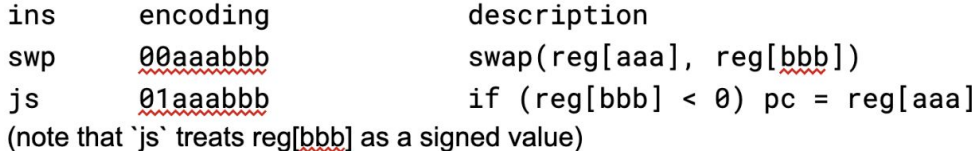

You are allowed to use D flip flops, muxes, decoders, an adder, and any multi-input logic gates. Any other abstractions need to be defined before you can use them.

Implement a processor that supports the fib8 architecture. You can use a register file that has two read ports and two write ports and a main memory module that has one read port.

Final Project

### **Final Project Info!**

- work in groups of **up to four people**
- presentations will be April 25th and April 26th
- anything architecture related
	- extend a project we already did
	- something completely new
- a project proposal will be due at some point lol :D
- form groups + ideas **next week**

#### **What we are looking for in presentation**

- Be prepared!!
	- Have a backup plan if your live demo doesn't work
- Explain your work
	- Provide background that is appropriate for CS429H students
	- Ideally people will learn something about architecture from your presentation!
- Demonstrate what you did
	- Show screenshots of results, live demos, whatever is appropriate for your project

#### **Final Project Ideas !!!**

- We will post a long list of project ideas on Ed
- Note: We have 2 FPGAs (maybe more) so please let us know early if you'll want one!

## P7

# **Poll**

#### How's your status on P7?

- A. What's P7?
- B. I've heard of it
- C. I've cloned the starter code and/or looked through it
- D. I've started planning/writing code
- E. I'm mostly done but might still have bugs
- F. P7 any% speedrun

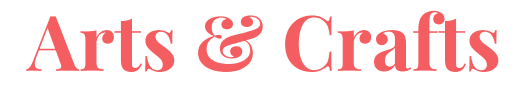

We need three volunteers, you will be creating the next big masterpiece on the whiteboard

#### **Arts & Crafts**

We need three volunteers, you will be creating the next big masterpiece on the whiteboard

**You get:** 3 dry erase markers

**We want:** the drawing to the right repeated 25 times on the board and we want it done fast

The tree, tent, and stars+moon should each be a different color

As a class, you have 5 minutes to decide the fastest way to draw this mural

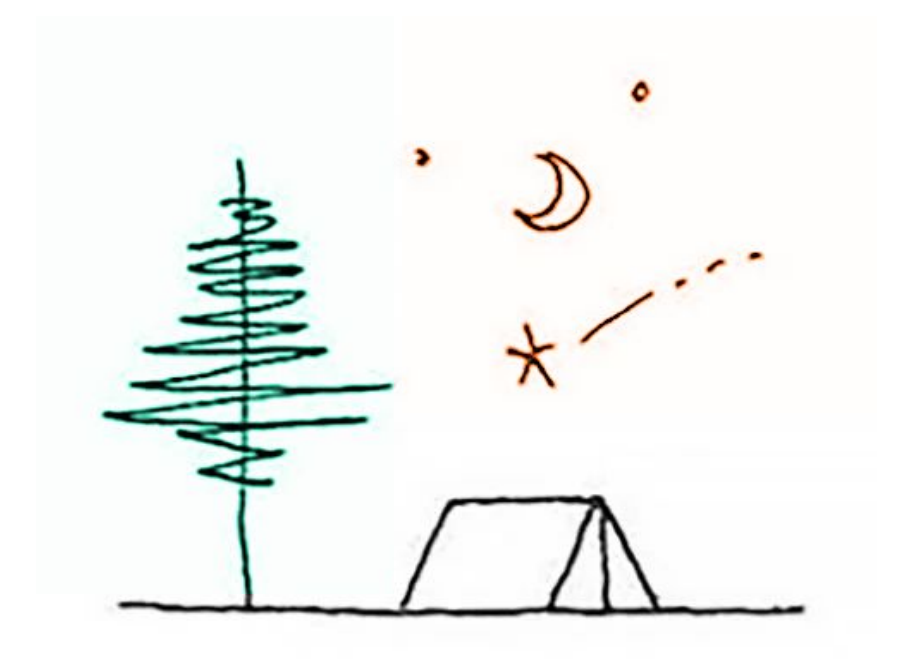

#### **Single Cycle Processor**

- One person at a time
- Have to wait for order to complete before anyone else is allowed to begin
- $\bullet$  If each order takes T time to complete, then N orders take N\*T time

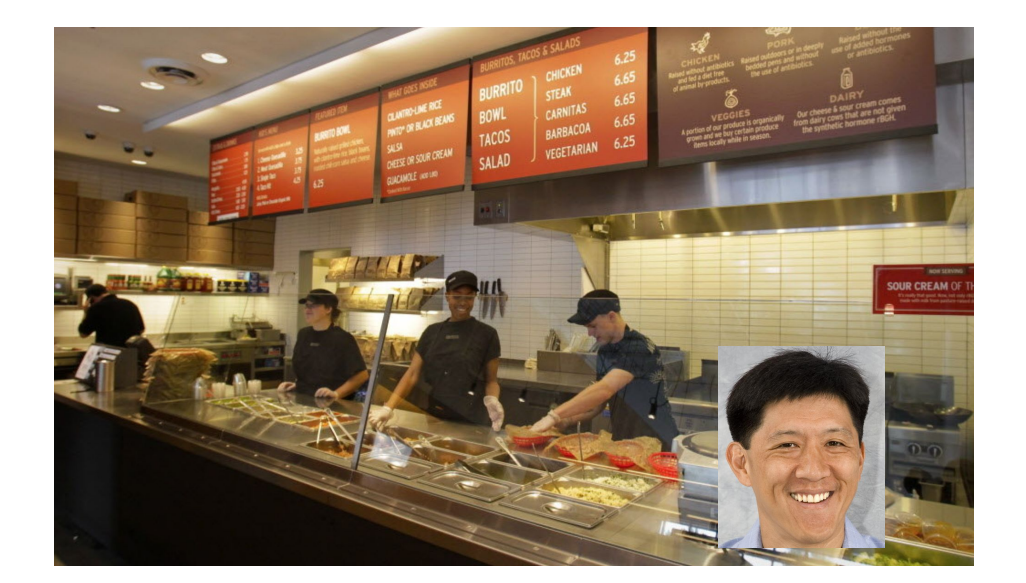

### **Pipelined Processor**

- L people at a time
- While one person is paying for their food, another can start making their burrito
- Each order takes T time, but now N orders takes ~N\*T/L time since we keep the pipeline full

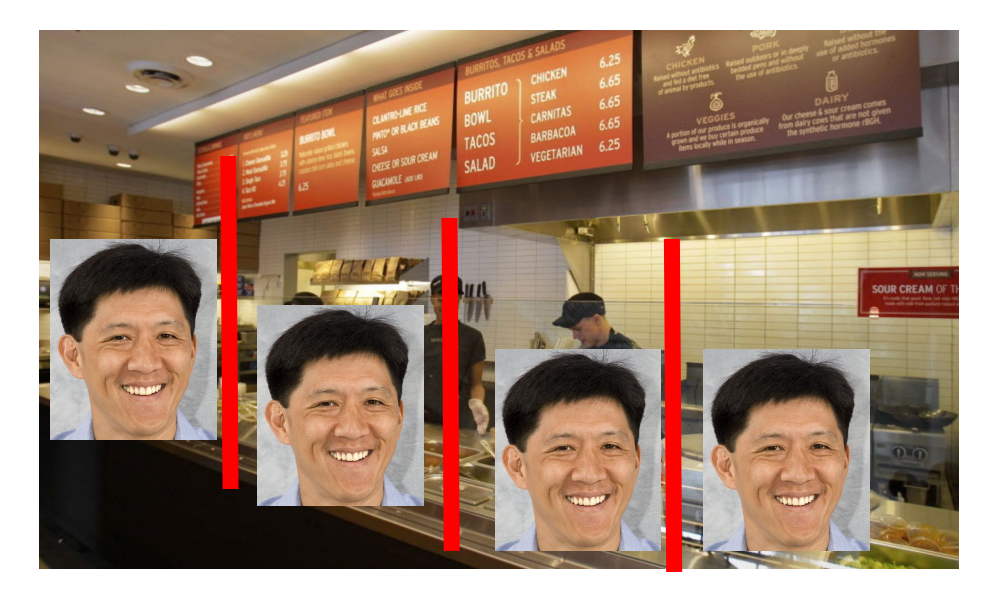

#### **Memory Latency**

- RAM in real computers usually takes ~100 cycles to access
	- Wire length matters! The speed of light isn't that fast
	- $\circ$  Caches usually range from  $\sim$ 3-20 ish depending on level
- How does this affect your processor?
- What happens when you want to use a value that gets loaded from memory?

## **Pipeline Stages**

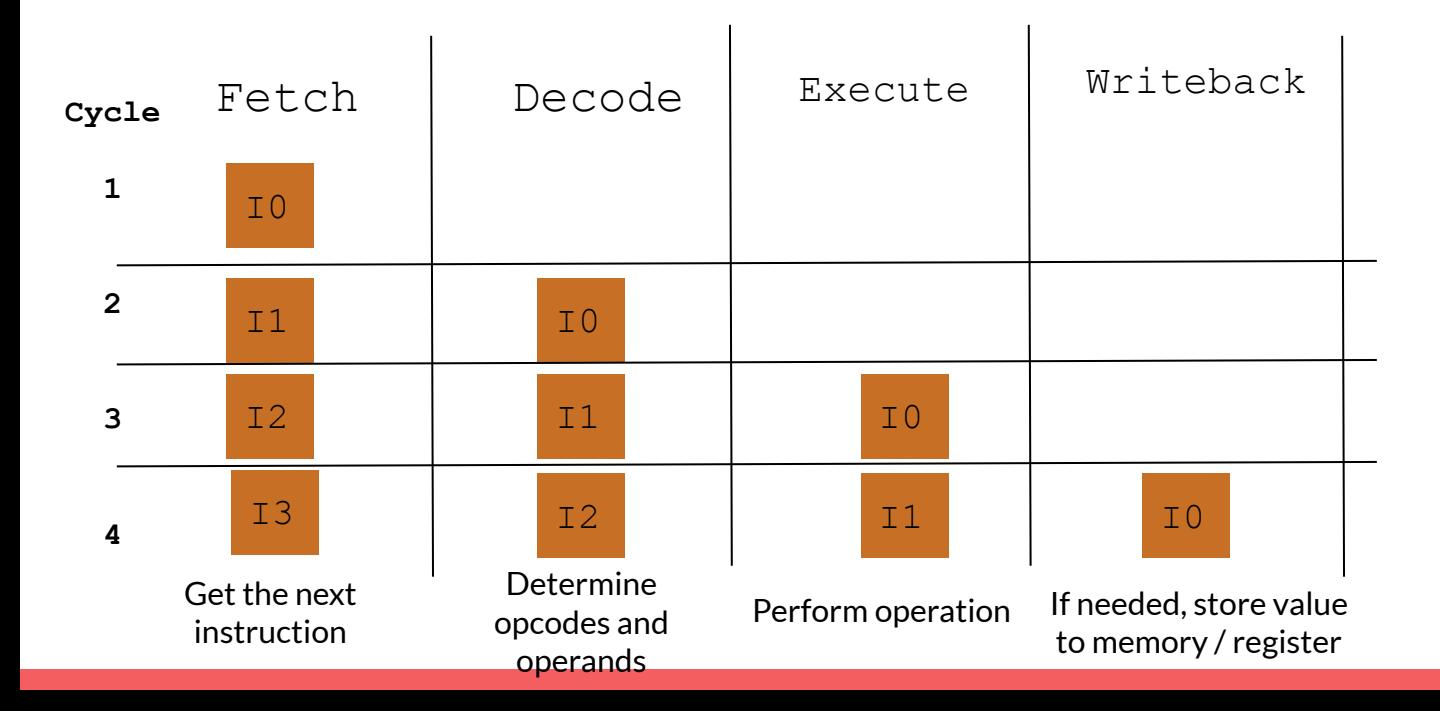

We need to figure out:

- How to ensure the right information is passed from beginning to end
- How to account for memory and register read/write delays
- How to handle hazards (next slides)

#### **Hazards**

- What is a hazard?
- What are the three different types of hazards?

#### **Hazards**

- Prevent instructions from executing one after the other
- **● Data hazards**
	- When a later instruction depends on the result of a previous instruction
- **● Control hazards**
	- When instructions change the PC
- **● Resource hazards**
	- When hardware can't support certain instructions happening simultaneously
- Solutions:
	- (Often) forces you to insert cycles between certain instructions
		- Stalling, flushing
	- Forward values to where they need to go

#### **Data Hazards**

I0: movl r1, 3 I1: sub r2, r1, r0

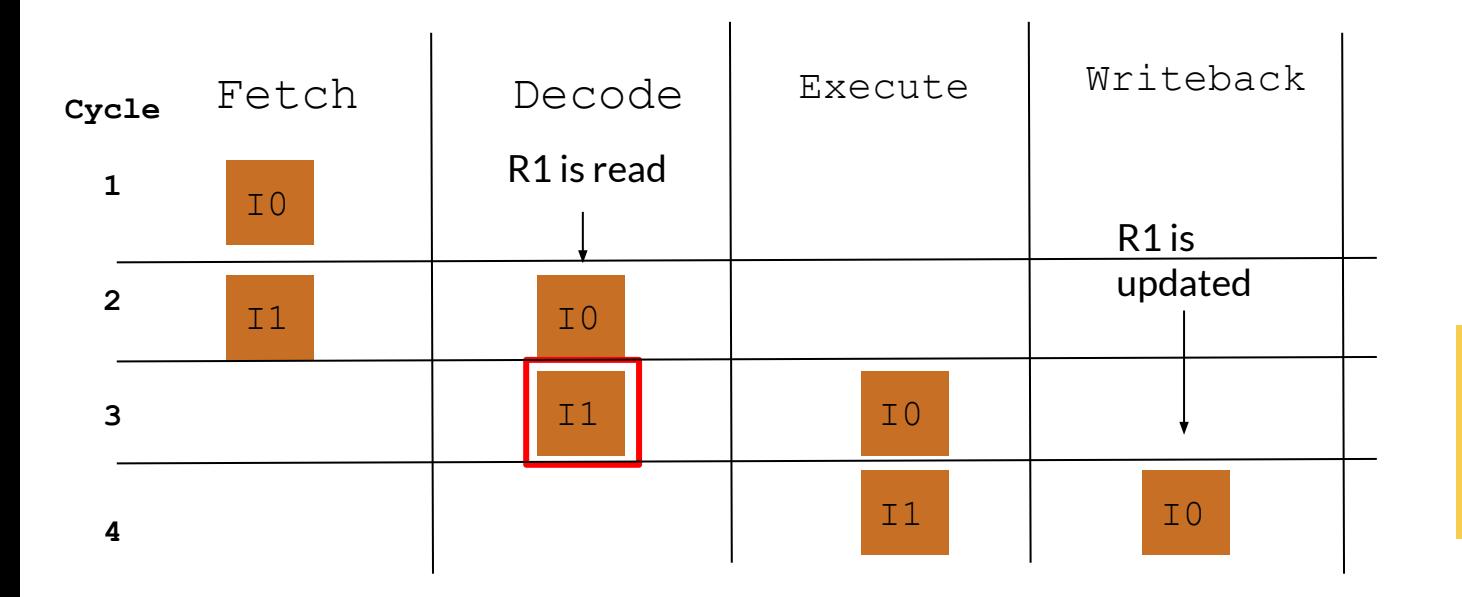

r1 won't be updated when i1 reads its value from the register file

#### **Control Hazards**

I0: jmp r1 I1: \*something\*

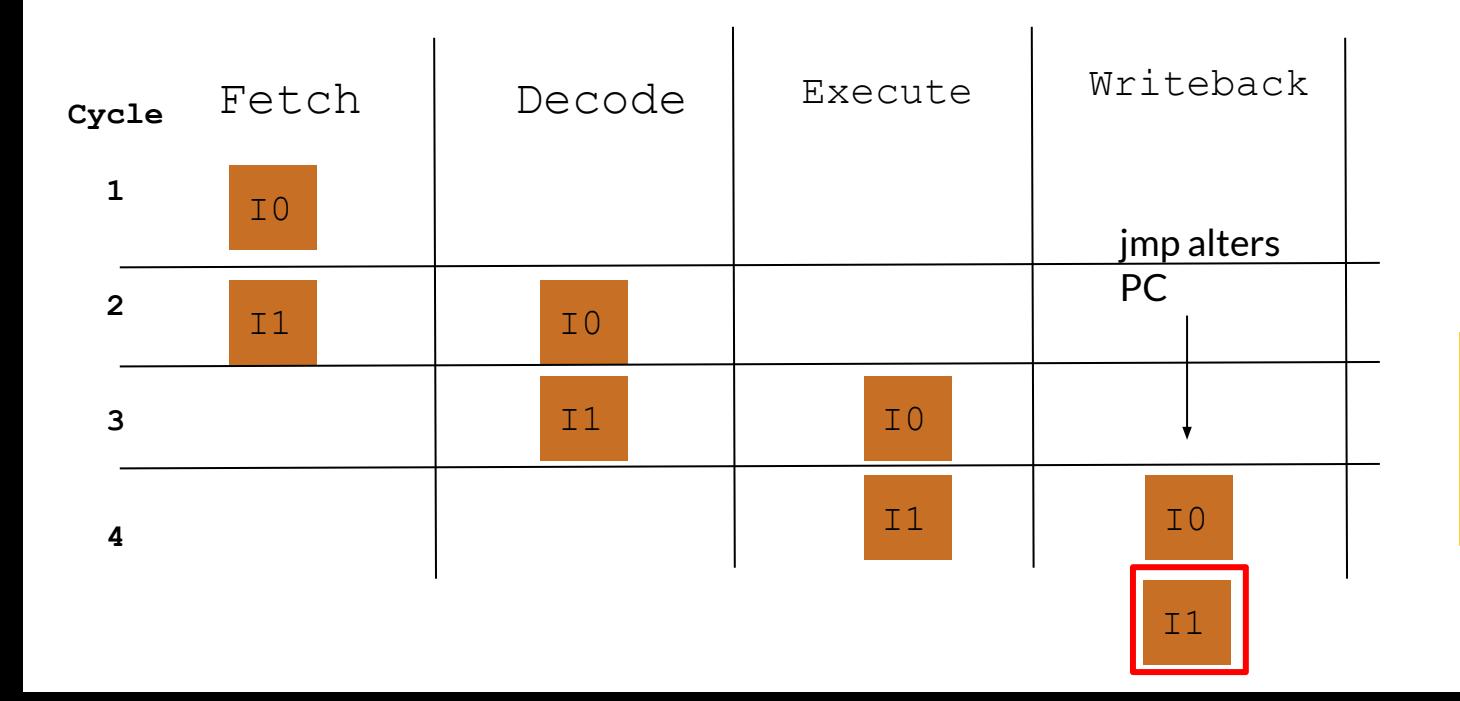

i1 should not get committed since we branch to another instruction

#### **Resource Hazards**

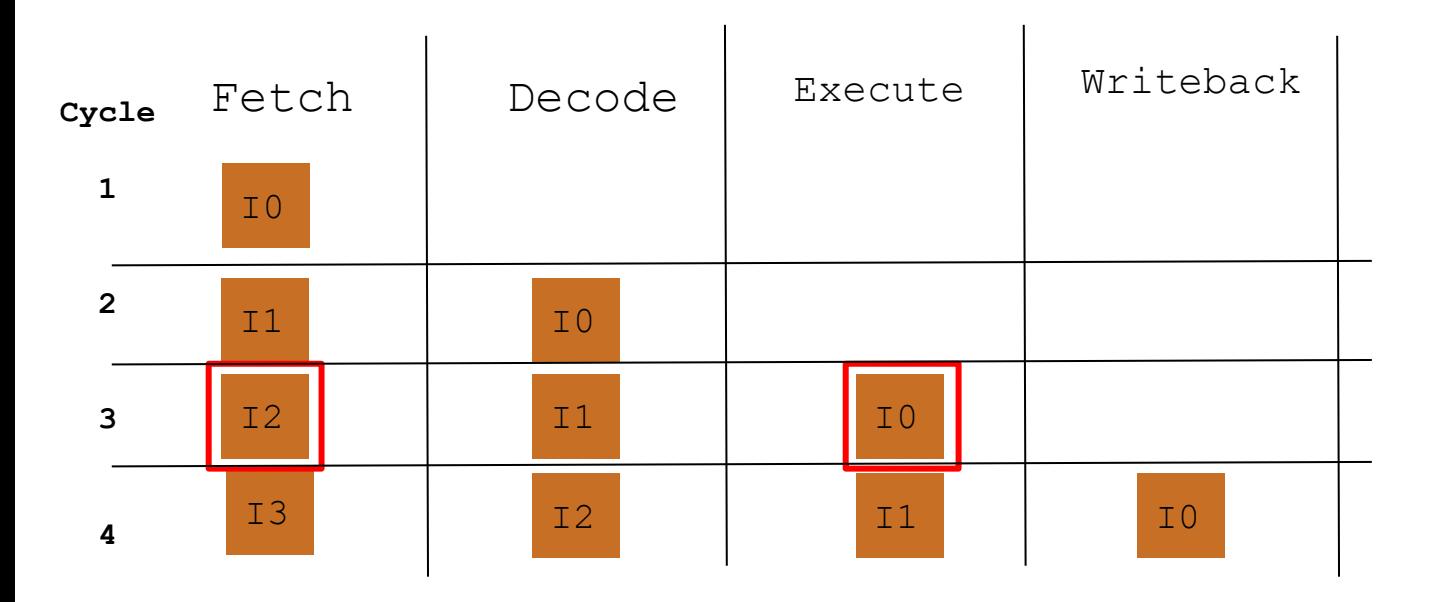

I0: ld r1, r2 I1: \*something\* I2: \*something\* I3: \*something\*

What could go wrong if we only had one read port for mem?

Can't fetch ins + load at the same time

#### **A Real Processor**

- [https://en.wikipedia.org/wiki/List\\_o](https://en.wikipedia.org/wiki/List_of_Intel_CPU_microarchitectures) f Intel CPU microarchitectures
- [http://users.utcluj.ro/~baruch/book](http://users.utcluj.ro/~baruch/book_ssce/SSCE-Intel-Pipeline.pdf) [\\_ssce/SSCE-Intel-Pipeline.pdf](http://users.utcluj.ro/~baruch/book_ssce/SSCE-Intel-Pipeline.pdf)
- Modern Intel processors have 14 pipeline stages
- Split into the same basic chunks as ours!

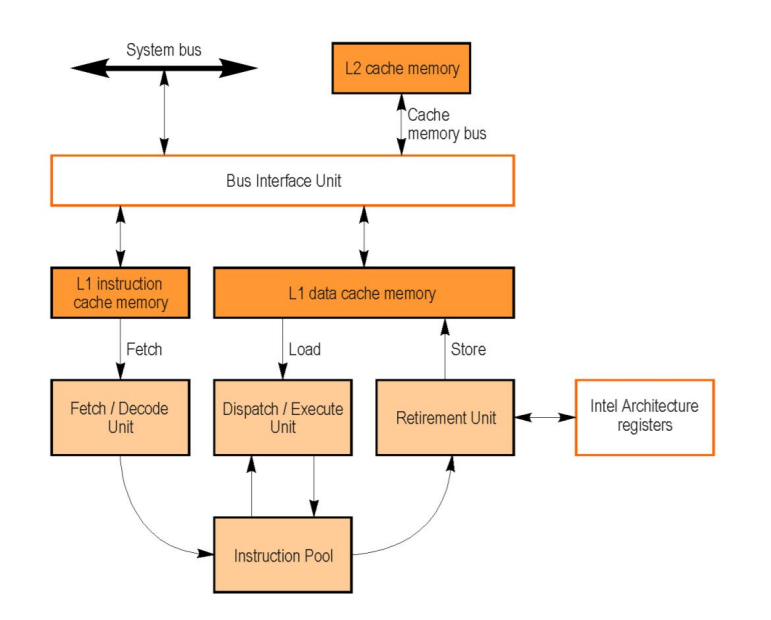

Figure 5.17. Conceptual view of the Intel Architecture processors pipeline.

### **The Hardware Development Cycle**

- What is Verilog?
	- A description of hardware interactions
	- Only a small piece of hardware development

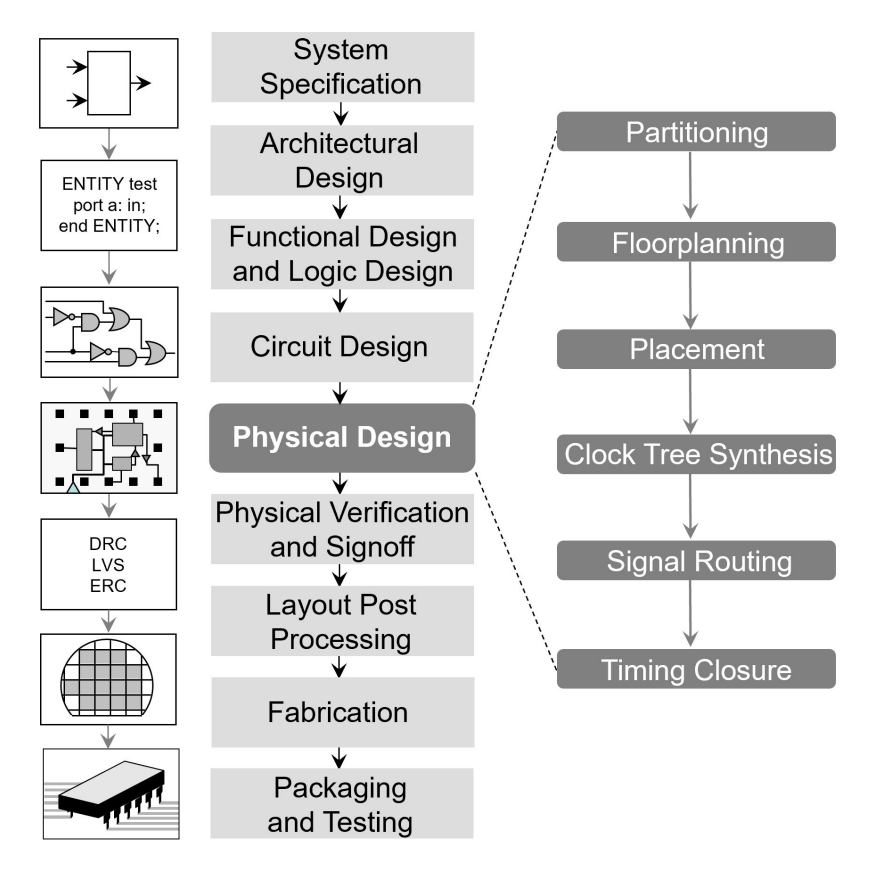

Verilog Advice

#### **Style Guide**

#### **Continuous Block**

#### **Procedural Block**

- $\bullet$  Only use =,  $\le$  = is a syntax error
- Always declare wires/regs as  $[x:0]$ , not  $[0:x]$
- $\bullet$  Only use <=, NEVER USE =
- Only use always @(posedge clk), don't use negedge or other things in the @()
- Every line is run at the same time, so you can swap values like this:

always @(posedge clk) begin

 $rA \leq rB$ ;  $rB \leq rA$ ;

end

#### **Tips**

- Follow the style guide
- Follow the style guide
- Don't \$display debug
- Add -Wall to the iverilog compile options
- Don't touch verilog functions unless you know what you're doing
- Ignore hazards, flushing, stalling etc. to start, and slowly add those in
- Use good wire & reg naming conventions (know which things are inputs to your stage and what are outputs)
- Clearly mark and separate each stage with some consistent convention
- You can use multiple procedural blocks
- Your test case (a .hex file) MUST HAVE COMMENTS
	- It is fine to share assemblers/disassemblers, but your test case should be pretty understandable without having to use a disassembler

#### **some advice for debugging**

- check that there are no blocking statements in your always blocks
- all always blocks should be **@ (posedge clk)**
	- (except for in the clock module)
	- you **will get a 0** if you do not follow this
- if you have an if statement in an always block, are you updating the same set of registers in both the if and the else? If not, is it intentional?
- are you updating the same register in multiple locations?
- the memory and register modules **cannot** stall
- **a correct implementation that flushes on every hazard will get more correctness points than an incorrect implementation that attempts stalling**

## **Writing Verilog**

- Write a little bit of good code debugging is hard so try to get it right on the first try
- Have a clear naming convention is execute pc the output of or input to execute?
- Reuse wires as much as reasonably possible don't have immediate wires for each instruction variant
- Clearly separate stages don't have intermixed code
- [Recommended vscode extension](https://marketplace.visualstudio.com/items?itemName=mshr-h.VerilogHDL)

#### **Stage contracts**

- The hard part of pipelining is the communication between stages not the stages themselves
- Without hazards, it's quite simple input comes in, one cycle later output is ready
- But with hazards, things are no longer clear
- When the flush wire goes high for a cycle, does that immediately invalidate the output or does it take a cycle? When fetch receives a new PC, how many cycles till the instruction is ready? When a module has to stall, exactly which stall wires does it set and for how long?
- Treat stages as independent components they only connect through wires defined in your contract

### **Debugging**

- Don't use print statements, you'll get too much output
- DO NOT USE THE VSCODE WAVETRACE EXTENSION IT IS BUGGED (as of last year, and has not been updated since then so is still broken)
- GTKWave is vastly superior and is the only reasonable way to debug verilog
- X-forwarding works really well, just ssh with -X and launch gtkwave (use WSL on Windows 11)
- Add all the important wires for each stage, group them (press G), and optionally color code them
- Then make sure to save your layout, gtkwave will not remind you to save
- Searching for a value select the wire you want to search, then search>pattern search 1>dropdown to "string">plug in value>find next
- $\bullet$  Right click on a signal, change the data format

#### **Verilog Resources**

- <https://github.com/steveicarus/iverilog>
- [A Verilog Primer](https://inst.eecs.berkeley.edu/~eecs151/fa20/files/verilog/Verilog_Primer_Slides.pdf)
	- $\circ$  Just note to use @(posedge clk) not @(\*) in your code

Questions?

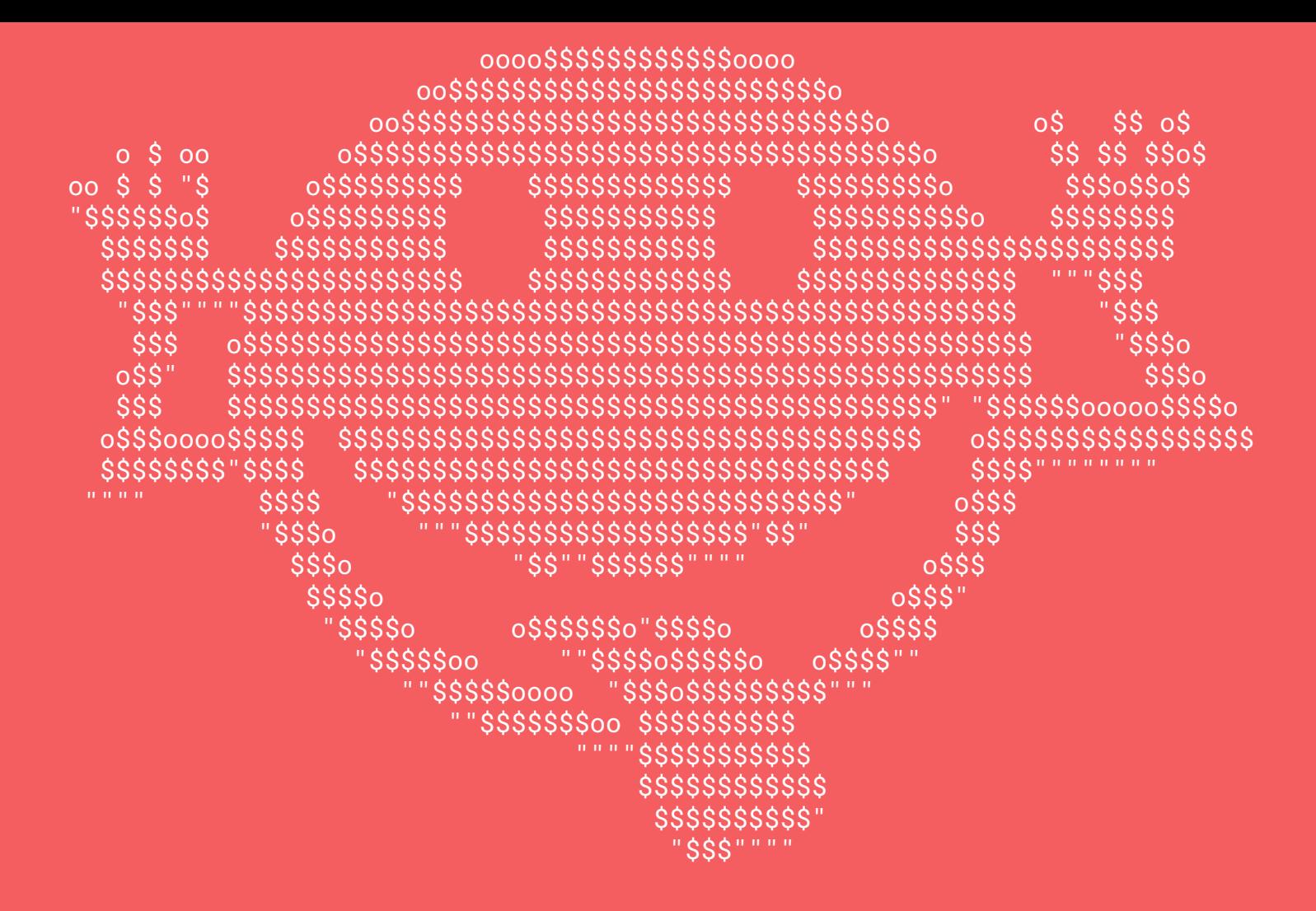